**Sunday, 26.11.2017**

## **Opening-Dinner at the Portuguese Restaurant "Casa do José"**

<https://www.casadojose.de>

**How to get there from the ACORA Hotel? It´s a 26 minutes walk to go there, or grab a taxi.** 

**Kriegsstraße 92, 76133 Karlsruhe**

[https://www.google.ca/maps/dir/Sophienstraße+71,+Karlsruhe/Kriegsstraße+92,+76133+Karlsruhe/](https://www.google.ca/maps/dir/Sophienstra%C3%9Fe+71,+Karlsruhe/Kriegsstra%C3%9Fe+92,+76133+Karlsruhe/@49.0077353,8.3883554,15z/data=!3m1!4b1!4m14!4m13!1m5!1m1!1s0x47970658672d5c63:0x470b6f7ecc446220!2m2!1d8.3856416!2d49.0075809!1m5!1m1!1s0x47970647a9d4b979:0x68889155d67028f3!2m2!1d8.4069043!2d49.0058129!3e2) @49.0077353,8.3883554,15z/data=!3m1!4b1!4m14!4m13!1m5!1m1! 1s0x47970658672d5c63:0x470b6f7ecc446220!2m2!1d8.3856416!2d49.0075809!1m5!1m1! 1s0x47970647a9d4b979:0x68889155d67028f3!2m2!1d8.4069043!2d49.0058129!3e2

> **Let´s meet there at 08:00 pm**  reserved for "Stoller"

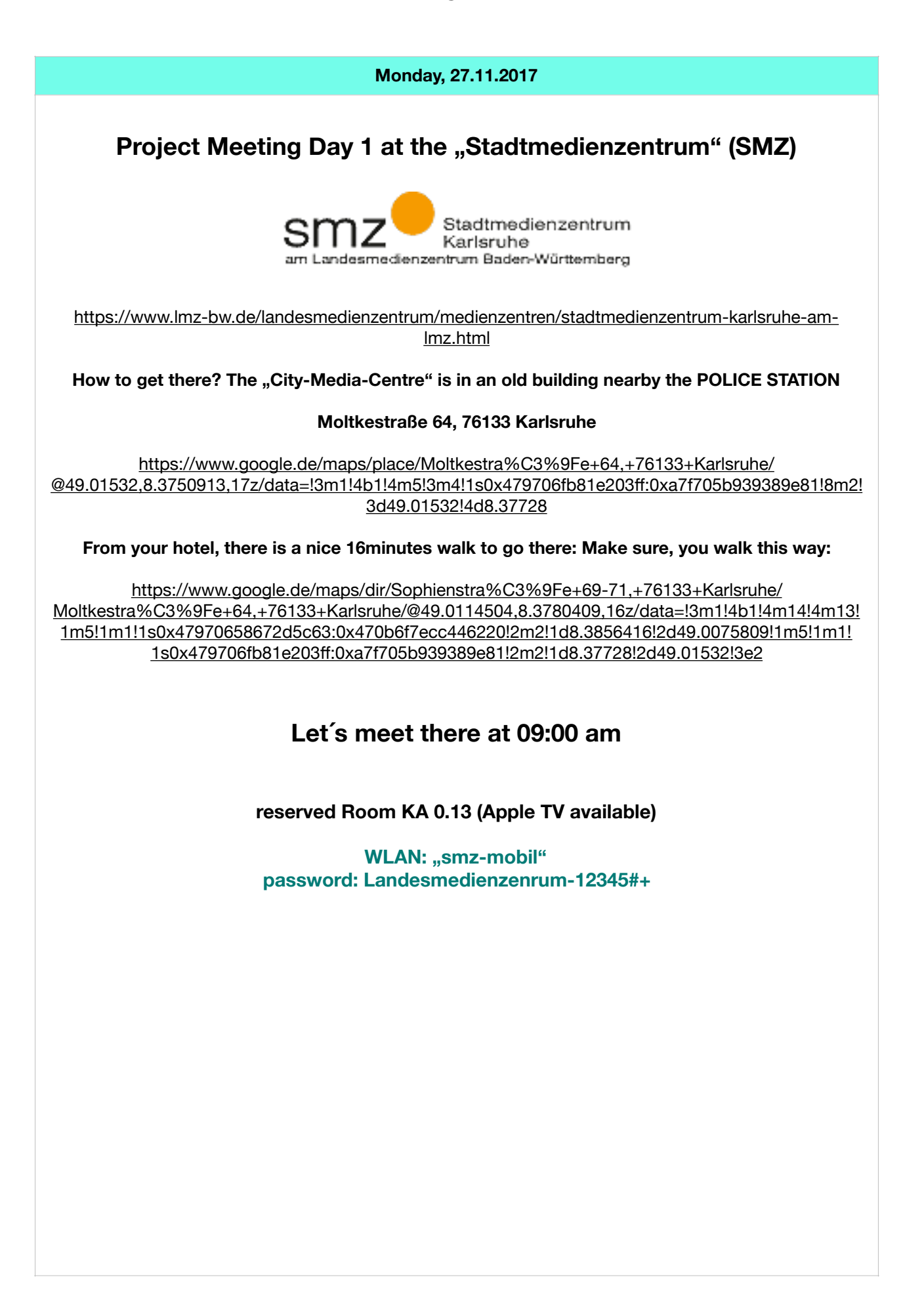

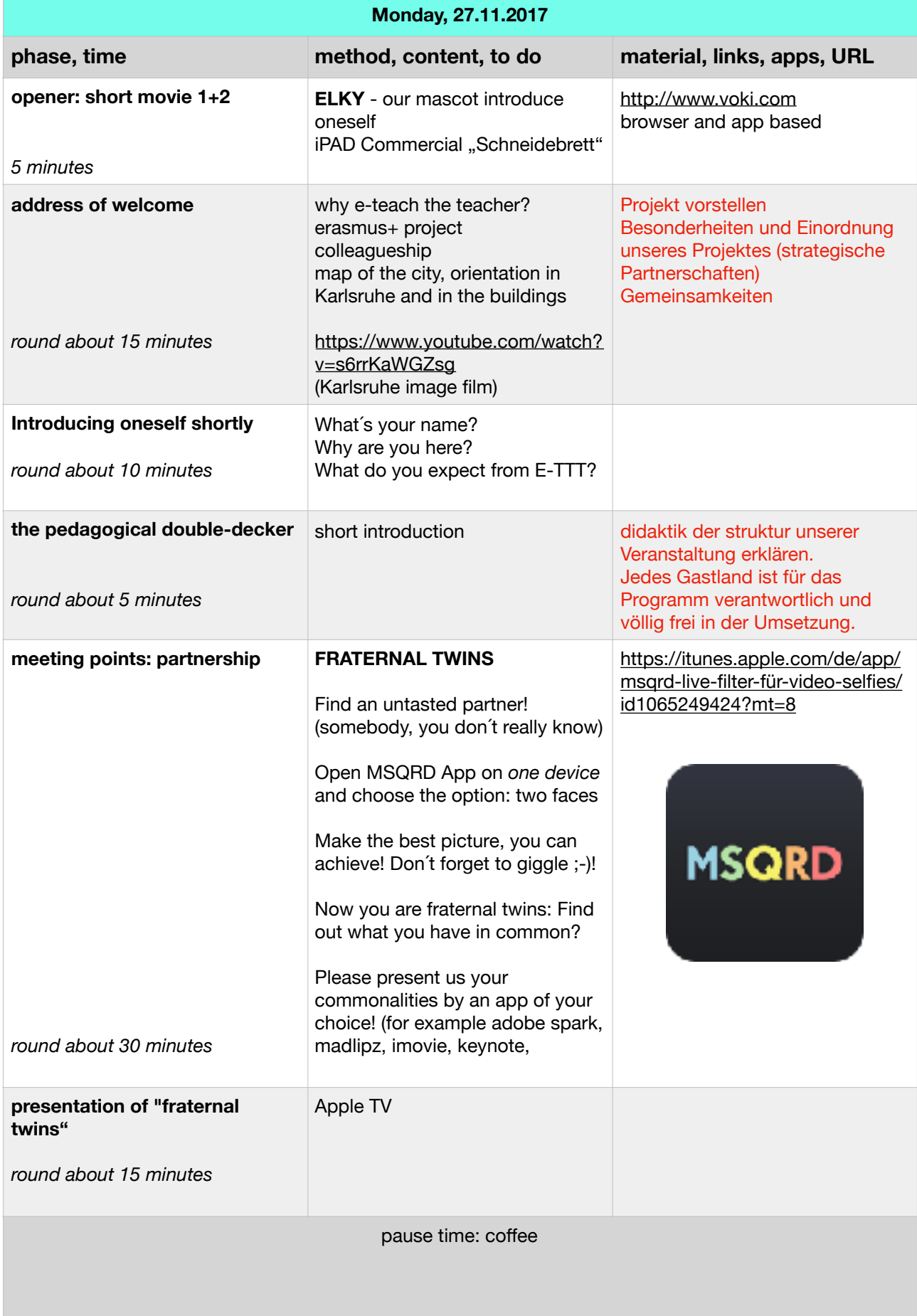

## **Schedule Kick Off Meeting Karlsruhe 26.-29.11.2017**

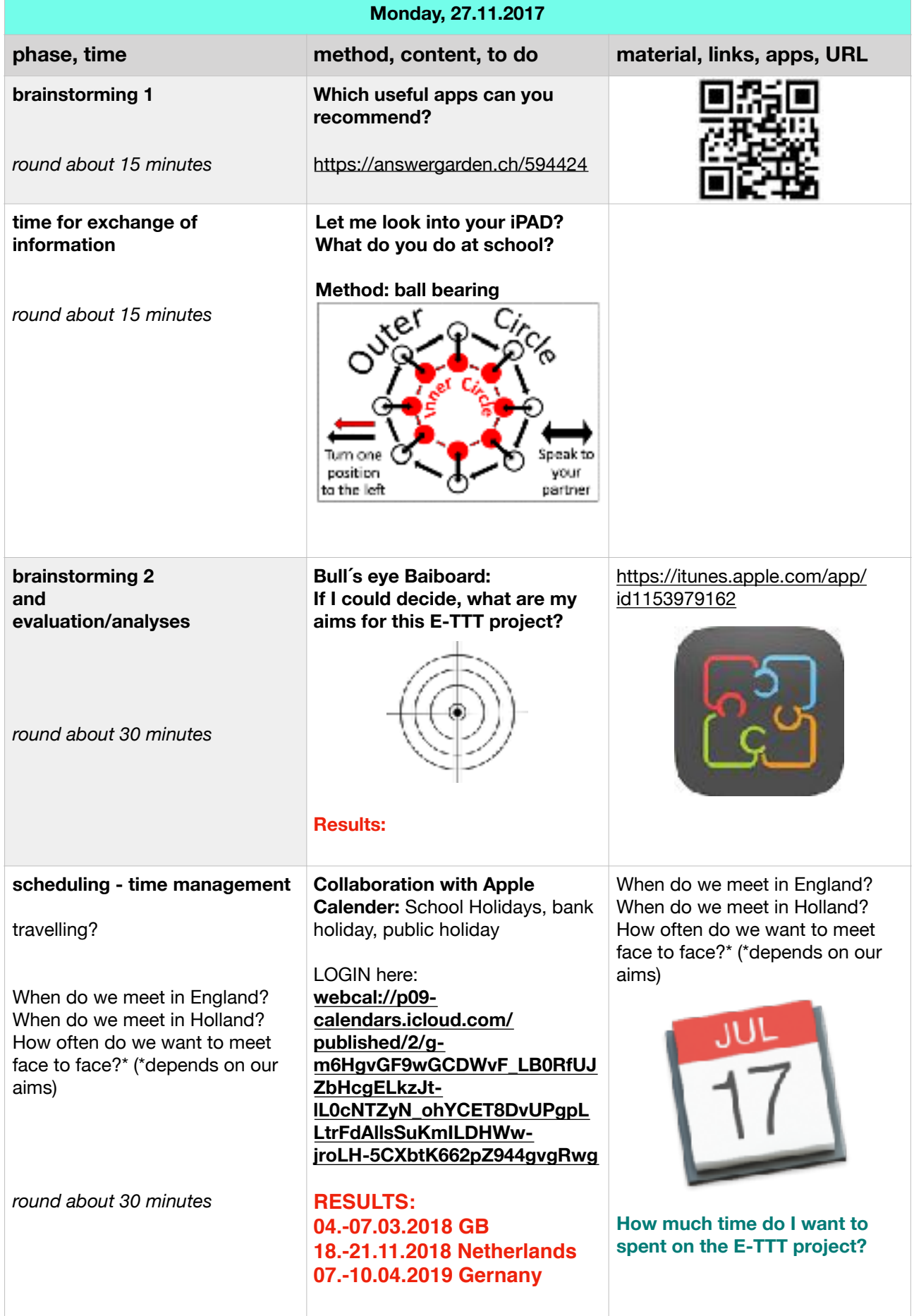

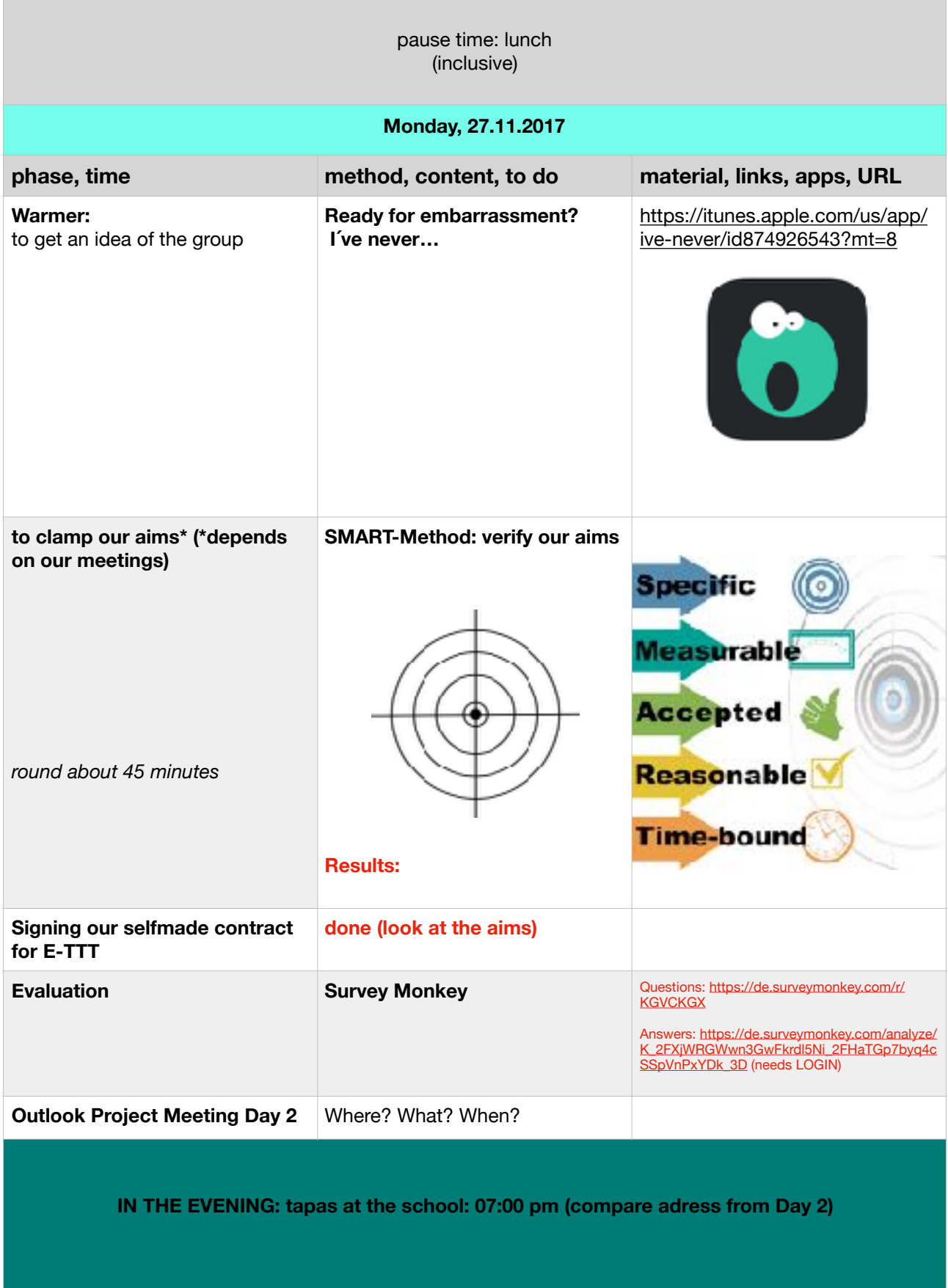

**Tuesday, 28.11.2017**

**Project Meeting Day 2 at the "Rennbuckel Realschule" (RBRS)** ENNBUCKET N 49°01,497 | E8°21,634 <https://rennbuckel.de> How to get there? The "Rennbuckel Realschule" is north west of Karlsruhe **Bonner Str. 22, 76185 Karlsruhe**  [https://www.google.de/maps/place/Bonner+Str.+22,+76185+Karlsruhe/@49.02483,8.3612,17z/data=!](https://www.google.de/maps/place/Bonner+Str.+22,+76185+Karlsruhe/@49.02483,8.3612,17z/data=!3m1!4b1!4m2!3m1!1s0x47970721a900d615:0x530bbcf5a7427173) [3m1!4b1!4m2!3m1!1s0x47970721a900d615:0x530bbcf5a7427173](https://www.google.de/maps/place/Bonner+Str.+22,+76185+Karlsruhe/@49.02483,8.3612,17z/data=!3m1!4b1!4m2!3m1!1s0x47970721a900d615:0x530bbcf5a7427173) **From your hotel, there is a 40 minutes walk to go there. If I were you, I would grab a taxi ;-)**  [https://www.google.de/maps/dir/Sophienstraße+69,+Karlsruhe/Bonner+Str.+22,+76185+Karlsruhe/](https://www.google.de/maps/dir/Sophienstra%C3%9Fe+69,+Karlsruhe/Bonner+Str.+22,+76185+Karlsruhe/@49.015012,8.3656211,14.48z/data=!4m14!4m13!1m5!1m1!1s0x47970658672d5c63:0x470b6f7ecc446220!2m2!1d8.3856416!2d49.0075809!1m5!1m1!1s0x47970721a900d615:0x530bbcf5a7427173!2m2!1d8.3612!2d49.02483!3e2) [@49.015012,8.3656211,14.48z/data=!4m14!4m13!1m5!1m1!](https://www.google.de/maps/dir/Sophienstra%C3%9Fe+69,+Karlsruhe/Bonner+Str.+22,+76185+Karlsruhe/@49.015012,8.3656211,14.48z/data=!4m14!4m13!1m5!1m1!1s0x47970658672d5c63:0x470b6f7ecc446220!2m2!1d8.3856416!2d49.0075809!1m5!1m1!1s0x47970721a900d615:0x530bbcf5a7427173!2m2!1d8.3612!2d49.02483!3e2) [1s0x47970658672d5c63:0x470b6f7ecc446220!2m2!1d8.3856416!2d49.0075809!1m5!1m1!](https://www.google.de/maps/dir/Sophienstra%C3%9Fe+69,+Karlsruhe/Bonner+Str.+22,+76185+Karlsruhe/@49.015012,8.3656211,14.48z/data=!4m14!4m13!1m5!1m1!1s0x47970658672d5c63:0x470b6f7ecc446220!2m2!1d8.3856416!2d49.0075809!1m5!1m1!1s0x47970721a900d615:0x530bbcf5a7427173!2m2!1d8.3612!2d49.02483!3e2) [1s0x47970721a900d615:0x530bbcf5a7427173!2m2!1d8.3612!2d49.02483!3e2](https://www.google.de/maps/dir/Sophienstra%C3%9Fe+69,+Karlsruhe/Bonner+Str.+22,+76185+Karlsruhe/@49.015012,8.3656211,14.48z/data=!4m14!4m13!1m5!1m1!1s0x47970658672d5c63:0x470b6f7ecc446220!2m2!1d8.3856416!2d49.0075809!1m5!1m1!1s0x47970721a900d615:0x530bbcf5a7427173!2m2!1d8.3612!2d49.02483!3e2) **Let´s meet there at 09:00 am room 008 Music (Apple TV available) for WLAN, we will need your Wi-Fi Address (Security Rules) Please send your screenshot to [m.hoheisel@rennbuckel.de](mailto:m.hoheisel@rennbuckel.de)  password: November2017** 

## **Schedule Kick Off Meeting Karlsruhe 26.-29.11.2017**

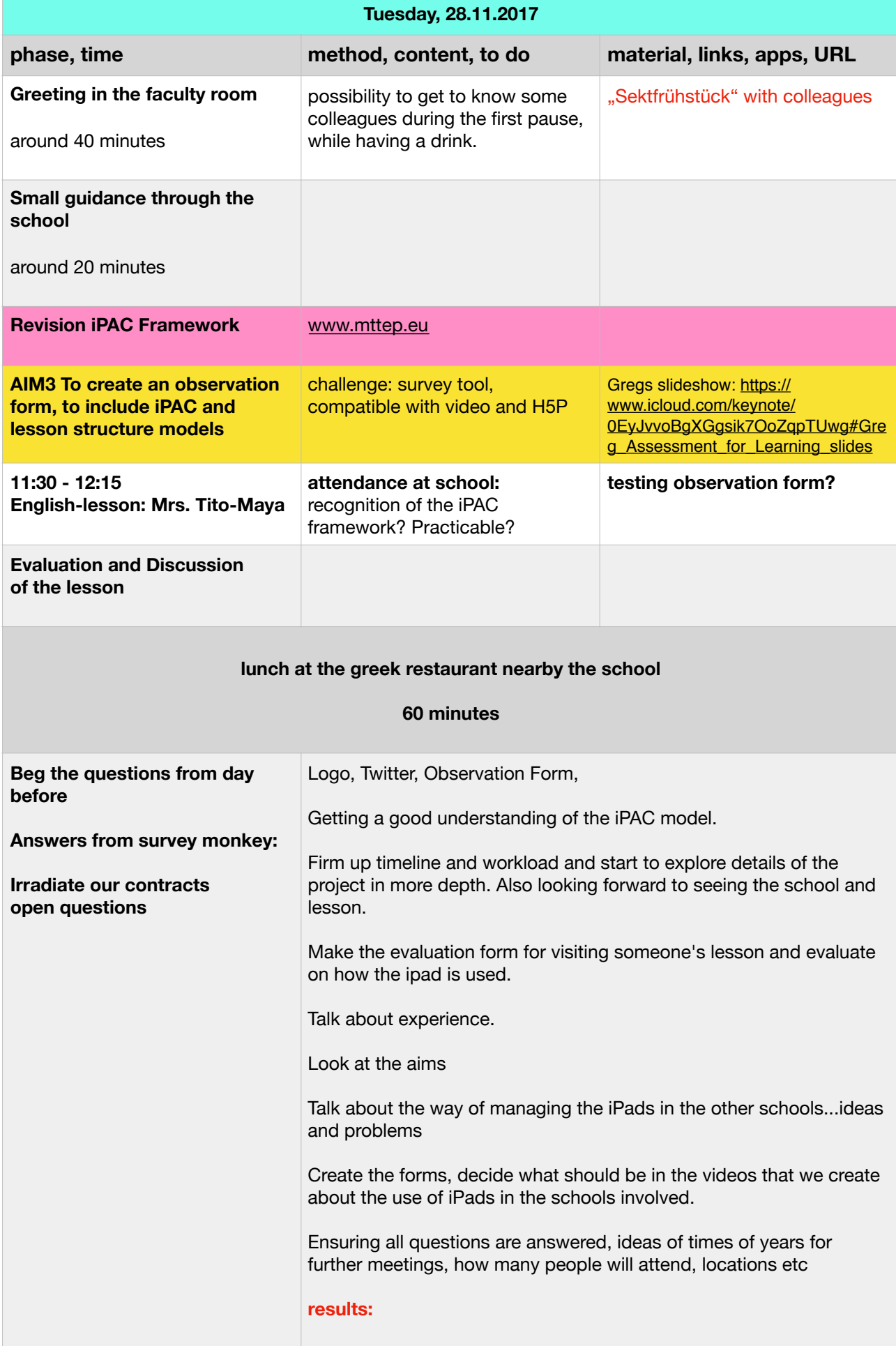

## **Schedule Kick Off Meeting Karlsruhe 26.-29.11.2017**

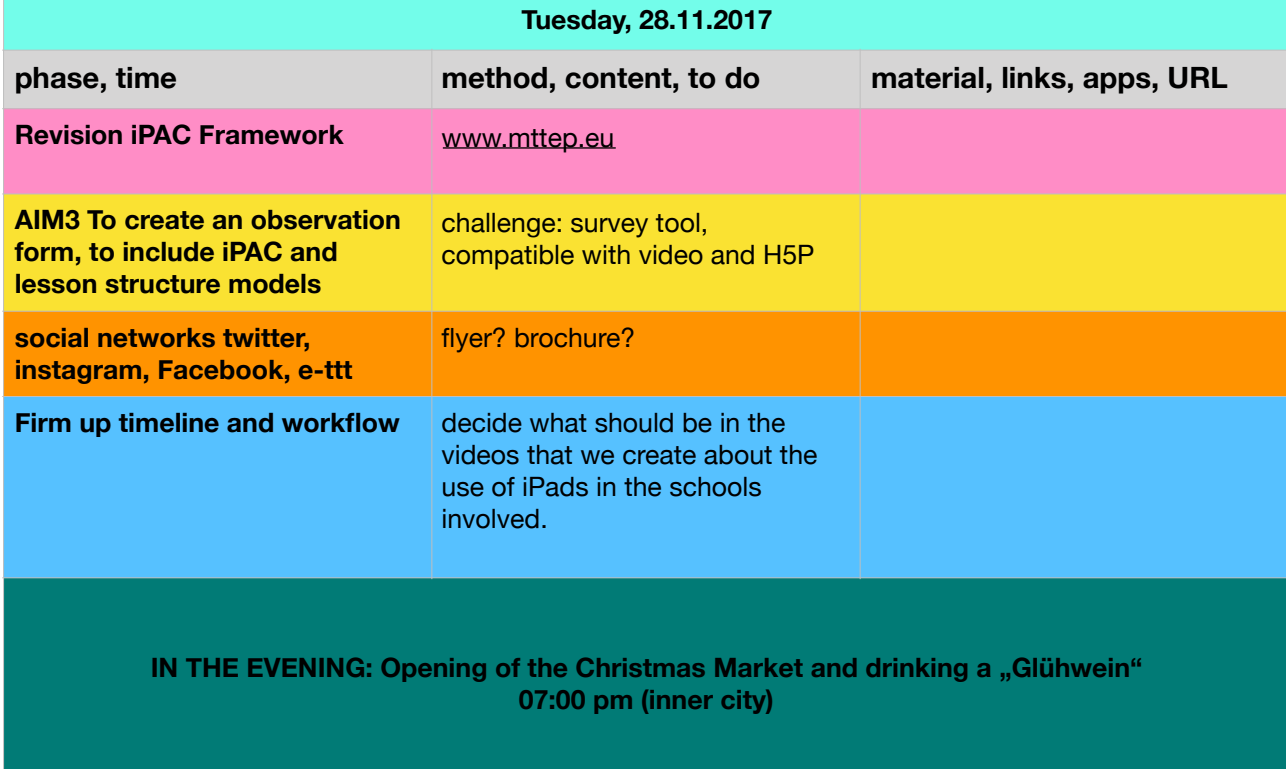